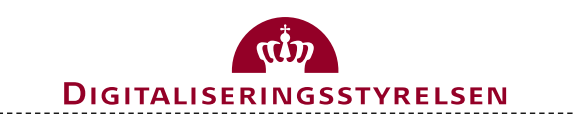

 $\geq$ 

----------------------------------

---------------------------

# **OIO WS-Trust Profile**

Version 1.2

IT- & Telestyrelsen February 2021

# $\mathbf{d}$ DIGITALISERINGSSTYRELSEN

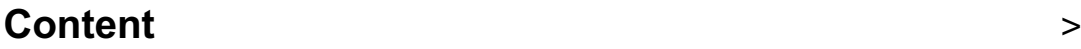

---------------------------

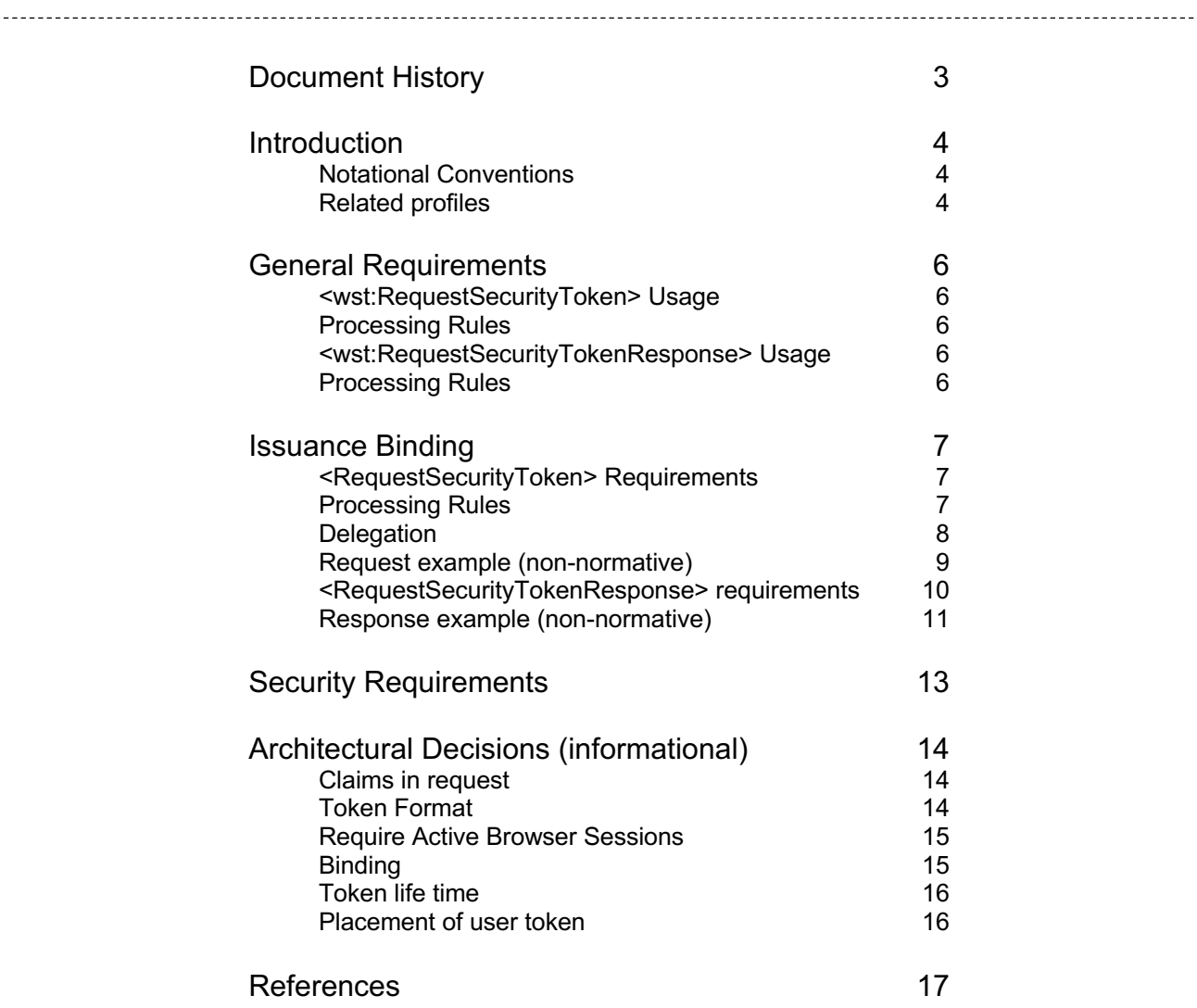

# **Document History**

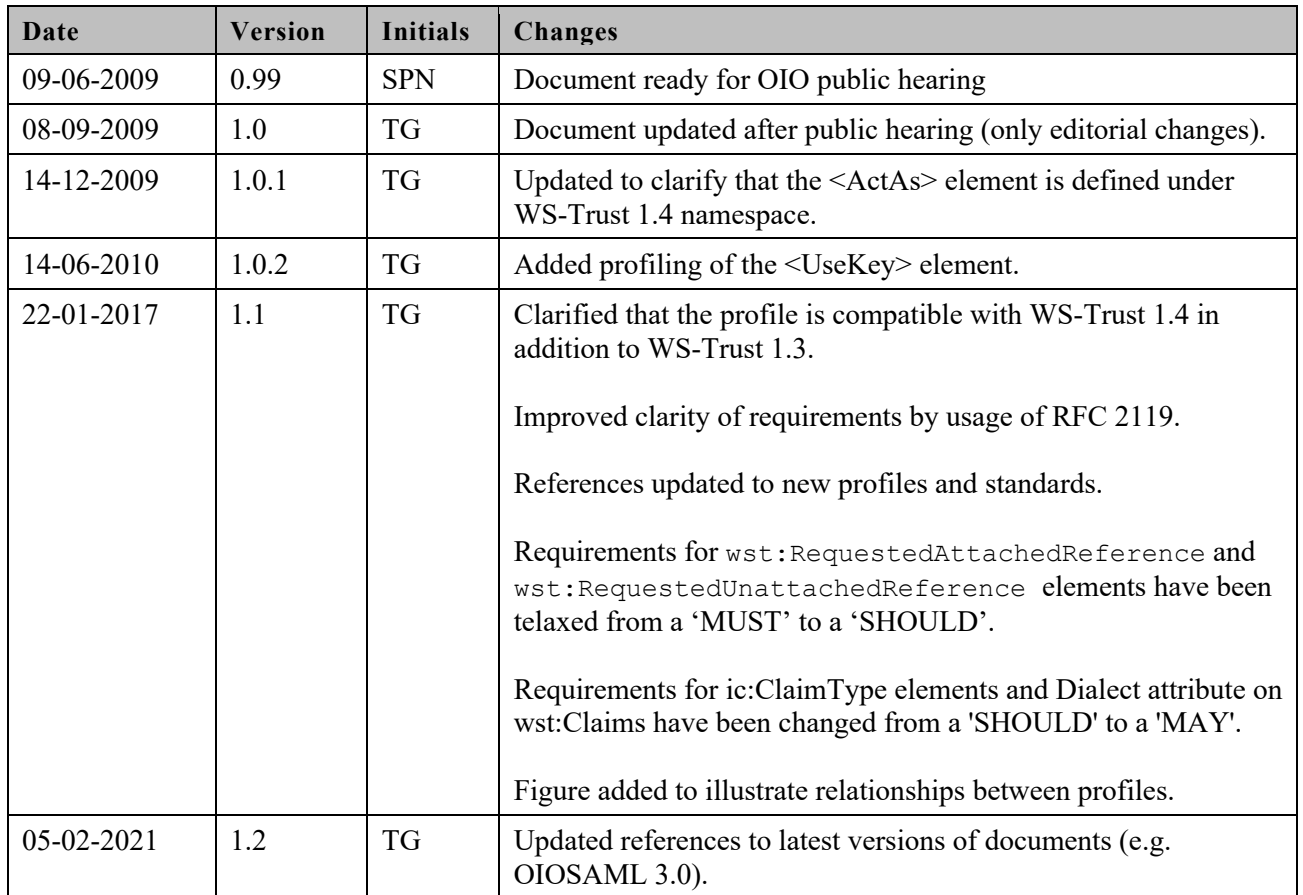

## **Introduction**

Identity-based web services are expected to play an important role within Danish eGovernment since they allow IT systems to be connected in a secure, privacy-respecting and interoperable manner.

The needs and requirements of the Danish public sector have been documented in a number of scenarios [Scenarios]. One important component that has been identified is a Security Token Service (STS) that can issue and exchange security tokens in the form of SAML 2.0 Assertions. This document specifies a WS-Trust interoperability profile defining the messaging interface of such a security token service. The profile limits the large number choices and flexibility present in WS-Trust and tailors it to the specific context. The goal is to promote interoperability and reduce complexity for implementers.

This profile is meant to be used in two major scenarios: the first is a web site (e.g. a portal) who needs to invoke an identity-based web service at a web service provider (WSP) on behalf of a (browser) user. In order to invoke the web service, the requester must first obtain an identity token representing the user from an STS, and subsequently place it in the web service call. Another important use of the profile is scenarios with "rich clients" that needs to invoke external web services on the user's behalf and therefore also need to obtain security tokens to gain access.

#### **Notational Conventions**

The key words "MUST", "MUST NOT", "REQUIRED", "SHALL", "SHALL NOT", "SHOULD", "SHOULD NOT", "RECOMMENDED", "MAY", and "OPTIONAL" in this specification are to be interpreted as described in RFC2119.

The following abbreviations are used:

- Identity Provider (IdP) a federated authentication service (typically based on SAML 2.0).
- Service Provider (SP) a web application or portal allowing federated log-in using an Identity Provider.
- Security Token Service (STS) a service issuing security tokens for web service invocations (typically based on WS-Trust).
- Web Service Consumer (WSC) an application or client that needs to invoke a foreign identitybased web service in context of a particular user.
- Web Service Provider (WSP) a provider of an identity-based web service that allows access based on a security token issued by a trusted STS.

#### **Related profiles**

This profile is designed such that all messages conforming to it will be a (true) subset of WS-Trust [WST] conforming messages. The XML name space prefixes used in this profile (e.g. wsu, ds, wst, wsa, wsp) have the same value and meaning as in WS-Trust (not repeated here). The profile is compatible with both WS-Trust version 1.3 and 1.4 - the only exception is the use of the <wst14:ActAs> element which does not exist in WS-Trust 1.3.

A number of other documents are closely related:

- The [Scenarios] document describes the overall business goals and requirements within Danish eGovernment and shows how the different OIO profiles are combined to achieve these.
- The OIO SAML Profile for Identity Tokens [OIO-IDT] defines requirements for security tokens issued by Security Token Services.
- The OIO WS-Trust Deployment Profile [OIO-WST-DEP] defines bindings for deployment of this profile.

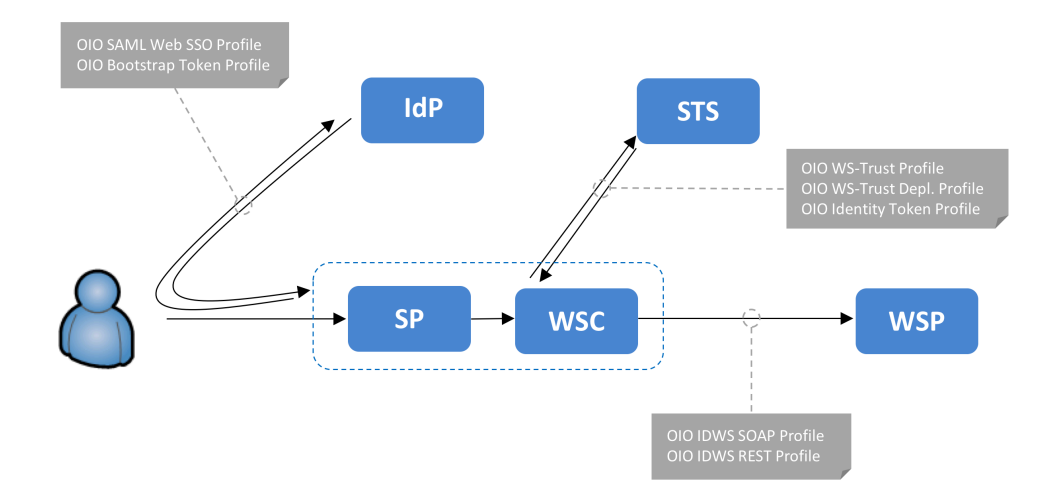

The figure below illustrates the "big picture" of OIO IDWS profiles in a typical scenario:

The reader is assumed to be familiar with WS-Trust [WST] and SAML.

# **General Requirements**

This chapter contains requirements for all WS-Trust operations defined in this profile.

The OIO WS-Trust profile does not mandate any specific transport binding or security mechanisms for transmitting the WS-Trust messages. Separate deployment profiles (e.g. [OIO-WST-DEP]) will have to define mappings to e.g. SOAP and further specify security details relevant for the transport binding. However, this profile states high-level requirements for signing message elements below.

#### **<wst:RequestSecurityToken> Usage**

- The <wst:RequestSecurityToken> element MUST be signed by the requester.
- The requester MAY send security tokens (including certificates) vouching for its identity and signing key as appropriate to the selected binding.
- The requester MAY send security tokens vouching for the identity of a user that is acted on behalf of.

#### **Processing Rules**

The STS receiving a WS-Trust message MUST do the following:

• Validate the signature, any certificates, any security tokens and timestamp of the request according to local policy.

#### **<wst:RequestSecurityTokenResponse> Usage**

- The response MUST consist of exactly one <RequestSecurityTokenResponseCollection> element with exactly one <RequestSecurityTokenResponse> element.
- The response MUST be signed by the STS.

#### **Processing Rules**

The receiver MUST do the following:

• Validate the signature and timestamp of the response according to local policy.

# **Issuance Binding**

This chapter specifies message requirements in context of the Issuance binding defined in WS-Trust [WST]. Note that the general requirements in the previous chapter MUST also be followed.

Unless described otherwise all message elements and processing rules defined in WS-Trust apply.

#### **<RequestSecurityToken> Requirements**

- The  $\text{wst:RequestType>}$  element MUST indicate the issuance binding and therefore use the following URI: http://docs.oasis-open.org/ws-sx/ws-trust/200512/Issue.
- When a service is requesting a token on behalf of a user, an  $\langle wst14:ActAs\rangle$  element defined in WS-Trust 1.4<sup>1</sup> MUST be present and include a bootstrap token representing the user. The token SHOULD be embedded directly and thus not be a token reference. The format of the bootstrap token is not specified in this profile as it can vary with different deployments. The OIO bootstrap token profile [OIO-BTP] contains a profile for the web SSO scenario where the user has a browser session with a SAML-based Identity Provider.
- The <wsp:AppliesTo> element SHOULD contain an <wsa:EndpointReference> identifying the recipient (e.g. web service provider) for which the identity token should be issued.
- The  $\leq w$ st:Claims  $\geq$  element SHOULD include a list of the claims requested to be included in the issued token. The individual claims MAY be specified using the ic:ClaimType element defined in [ISIP]. Furthermore, the Dialect attribute on wst:Claims MAY be set to http://schemas.xmlsoap.org/ws/2005/05/identity
- The  $\leq$  The  $\leq$  LifeTime  $>$  MAY be used to indicate the desired valid time range of the token to be issued. The issuer is not obligated to honor this range and MAY return a token with a shorter life time.
- If the requester wants the STS to issue a SAML 2.0 holder-of-key token referencing the requester's X.509 certificate<sup>2</sup>, it MUST include a  $\langle wst:UseKey\rangle$  with the certificate embedded in a <wsse:BinarySecurityToken> element. Here the ValueType attribute MUST be set to http://docs.oasis-open.org/wss/2004/01/oasis-200401-wss-x509-tokenprofile-1.0#X509v3 and the EncodingType attribute set to http://docs.oasisopen.org/wss/2004/01/oasis-200401-wss-soap-message-security-1.0#Base64Binary

#### **Processing Rules**

- The token lifetime SHOULD be set according to local policy and MAY override the lifetime indicated in the request.
- The lifetime set in the response SHOULD match the lifetime in the issued token.
- If the issued token is a SAML 2.0 assertion with a "holder-of-key" subject confirmation element:
	- o Any (asymmetric) public key referenced in this element SHOULD match the key used to verify the requester's signature on the request message.
	- o Any symmetric keys returned MUST be encrypted under the recipient's key (the audience of the token). Further, the generated symmetric key MUST also be returned in a <wst:RequestedProofToken> for the requester.

 $1$  The reader should notice that the original WS-Trust 1.4 specification by mistake defined the ActAs element in WS-Trust 1.3 namespace (http://docs.oasis-open.org/ws-sx/ws-trust/200512 denoted "wst" here), where it should have been declared in WS-Trust 1.4 namespace (http://docs.oasis-open.org/ws-sx/wstrust/200802 denoted "wst14" here). This has been corrected with the official Eratta 01 [WST-1.4]. <sup>2</sup> I.e. the existing private key becomes proof-of-possession key for the new token.

- The token issuer MAY perform an authorization decision before issuing the identity token. Such decisions are out of scope for this profile.
- If the issued token includes an audience restriction (e.g. as in SAML 2), this element MUST be consistent with the <wsp:AppliesTo> element in the response. Note that the SAML entity ID in the issued token may be syntactically different from a provider specified in the end point reference in the <wsp:AppliesTo> element, but they MUST refer to the same logical entity.
- The token issuer MAY define local policies stating additional conditions for a token to be issued including requiring the user to have an active SSO session with an Identity Provider. How the token issuer performs such checks is considered private and therefore outside the scope of this profile<sup>3</sup>.

#### **Delegation**

Delegation of tokens SHOULD NOT be used in the OIO profile.

<sup>&</sup>lt;sup>3</sup> For example, a bootstrap assertion could include a reference to the current Identity Provider session for the user (e.g. SessionIndex).

#### **Request example (non-normative)**

Below is shown a SOAP message with a sample request (some fields have been omitted to keep the example short). Note that the usage of SOAP, WS-Addressing and WS-Security is not normative and will depend on the specific binding and security mechanisms relevant for the deployment:

```
<S11:Envelope xmlns:S11="..." xmlns:wsu="..." xmlns:wsse="..." xmlns:xenc="..." xmlns:wst="..."> 
     <S11:Header> 
         <wsa:Action>http://docs.oasis-open.org/ws-sx/ws-trust/200512/RST/Issue</wsa:Action>
         <wsa:MessageID>urn:uuid:99999999-0000-0000….</wsa:MessageID>
         <wsa:To>http://sts.example.org</wsa:To>
         <wsse:Security mustUnderstand="1">
            <wsu:Timestamp wsu:ID="ts"> … </wsu:Timestamp>
            <ds:Signature xmlns:ds="...">
               <ds:SignedInfo> …
 <ds:Reference URI="#req"> … </ds:Reference>
                  <ds:Reference URI="#ts"> ... </ds:Reference>
                 <!-- More references to other header elements -->
               </ds:SignedInfo>
               <ds:SignatureValue> … </ds:SignatureValue>
               <ds:KeyInfo>
                 <ds:X509Data> … sender certificate … </ds:X509Data>
               </ds:KeyInfo> 
            </ds:Signature>
         </wsse:Security>
     </S11:Header> 
     <S11:Body wsu:Id="req"> 
        <wst:RequestSecurityToken Context="urn:uuid:00000…"> 
           <wst:TokenType>
              http://docs.oasis-open.org/wss/oasis-wss-saml-token-profile-1.1#SAMLV2.0
           </wst:TokenType> 
           <wst:RequestType>
               http://docs.oasis-open.org/ws-sx/ws-trust/200512/Issue 
           </wst:RequestType>
           <wst:UseKey>
               <wsse:BinarySecurityToken
                  ValueType="http://docs.oasis-open.org/....X509v3" 
                 EncodingType="http://docs.oasis-open.org/...Base64Binary">
                     BASE64 encoded value
               </wsse:BinarySecurityToken> 
           </wst:UseKey>
           <wst14:ActAs>
            <!-— Include token for user that is acted on behalf of here -->
           </wst14:ActAs>
           <wsp:AppliesTo>
              <wsa:EndpointReference>
                 <wsa:Address>http://agency_x.dk</wsa:Address>
              </wsa:EndpointReference>
           </wsp:AppliesTo>
           <wst:Claims wst:Dialect="http://schemas.xmlsoap.org/ws/2005/05/identity">
             <ic:ClaimType Uri="http://.../ws/2005/05/identity/claims/givenname"/>
             <ic:ClaimType Uri="http://.../ws/2005/05/identity/claims/surname"/>
          \langle/wst:Claims>
         </wst:RequestSecurityToken>
    \langle/S11:Body>
</S11:Envelope>
```
In the above example, the sender signs the request and includes his X.509 certificate to authenticate the request, ensure integrity and establish trust in the signing key. Further, a token representing the user that is acted on behalf of is also included.

#### **<RequestSecurityTokenResponse> requirements**

- The <wst:RequestedSecurityToken> MUST contain the issued token directly (i.e. not a SecurityTokenReference).
- If a symmetric key is returned, a <wst:RequestedProofToken> element MUST be returned specifying the generated key or entropy that can be used to compute the key.
- The <wsp:AppliesTo> element SHOULD contain the <wsa:EndpointReference> from the request. If the token issuer performs authorization decisions, the scope of the resource MAY be overridden.
- The wst:RequestedAttachedReference and wst:RequestedUnattachedReference elements SHOULD be included in the response. These allow the requesting Web Service Consumer to use the issued token in messages towards a Web Service Provider (including signing the token via the message signature) without knowing the token type or parsing it.

#### **Response example (non-normative)**

Below is shown a SOAP message with a sample response. As before the usage of SOAP, WS-Addressing and WS-Security is not normative and will vary with binding:

```
<S11:Envelope xmlns:S11="..." xmlns:wsu="..." xmlns:wsse="..." 
       xmlns:xenc="..." xmlns:wst="..."> 
     <S11:Header> 
         <wsa:Action>http://docs.oasis-open.org/ws-sx/ws-trust/200512/RST/Issue</wsa:Action>
         <wsa:MessageID>urn:uuid:99999777-0000….</wsa:MessageID>
         <wsse:Security mustUnderstand="1">
            <wsu:Timestamp wsu:ID="ts"> … </wsu:Timestamp>
            <ds:Signature xmlns:ds="...">
               <ds:SignedInfo> …
                  <ds:Reference URI="#resp"> … </ds:Reference>
                  <ds:Reference URI="#ts"> ... </ds:Reference>
                  <!-- More references to other header elements -->
                </ds:SignedInfo>
               <ds:SignatureValue> … </ds:SignatureValue>
               <ds:KeyInfo>
                  <ds:X509Data> .. STS certificate … </ds:X509Data>
               </ds:KeyInfo> 
            </ds:Signature>
         </wsse:Security>
     </S11:Header> 
     <S11:Body wsu:Id="resp"> 
        <wst:RequestSecurityTokenResponseCollection>
           <wst:RequestSecurityTokenResponse Context="urn:uuid:00000…">
              <wst:TokenType>
                 http://docs.oasis-open.org/wss/oasis-wss-saml-token-
                      profile-1.1#SAMLV2.0
              </wst:TokenType> 
              <wst:RequestedSecurityToken>
                    <!—- Here comes the issued token -->
                     <saml:Assertion ID="_1234 " Version="2.0" …> …
                    </saml:Assertion>
              </wst:RequestedSecurityToken>
              <wst:RequestedAttachedReference>
                 <wsse:SecurityTokenReference …>
                    <wsse:KeyIdentifier ValueType="http://docs.oasis-
                       open.org/wss/oasis-wss-saml-token-profile-1.1#SAMLID>_1234
                    </wsse:KeyIdentifier>
                 </wsse:SecurityTokenReference>
              </wst:RequestedAttachedReference>
              <wst:RequestedUnattachedReference>
                 <!—- As the attached reference above -->
              </wst:RequestedUnattachedReference>
              <wsp:AppliesTo>
                 <wsa:EndpointReference>
                    <wsa:Address>http://agency_x.dk</wsa:Address>
                 </wsa:EndpointReference>
              </wsp:AppliesTo>
              <wst:Lifetime> … </Lifetime> 
           </wst:RequestSecurityTokenResponse>
       </wst:RequestSecurityTokenResponseCollection>
   \langle/S11:Body>
</S11:Envelope>
```
The STS has signed the response message and issued a SAML 2.0 assertion with the requested claims about the user. The issued assertion could include a SubjectConfirmation element with a holder-of-key reference to the requester's key.

# **Security Requirements**

This profile simply requires request and response message to be signed to ensure authentication and integrity. Security details including how to map to specific security mechanisms present in bindings are left to deployment profiles such as [OIO-WST-DEP].

# **Architectural Decisions (informational)**

This chapter contains describe architectural decisions which provide the rationale behind important choices made in the profile.

### **Claims in request**

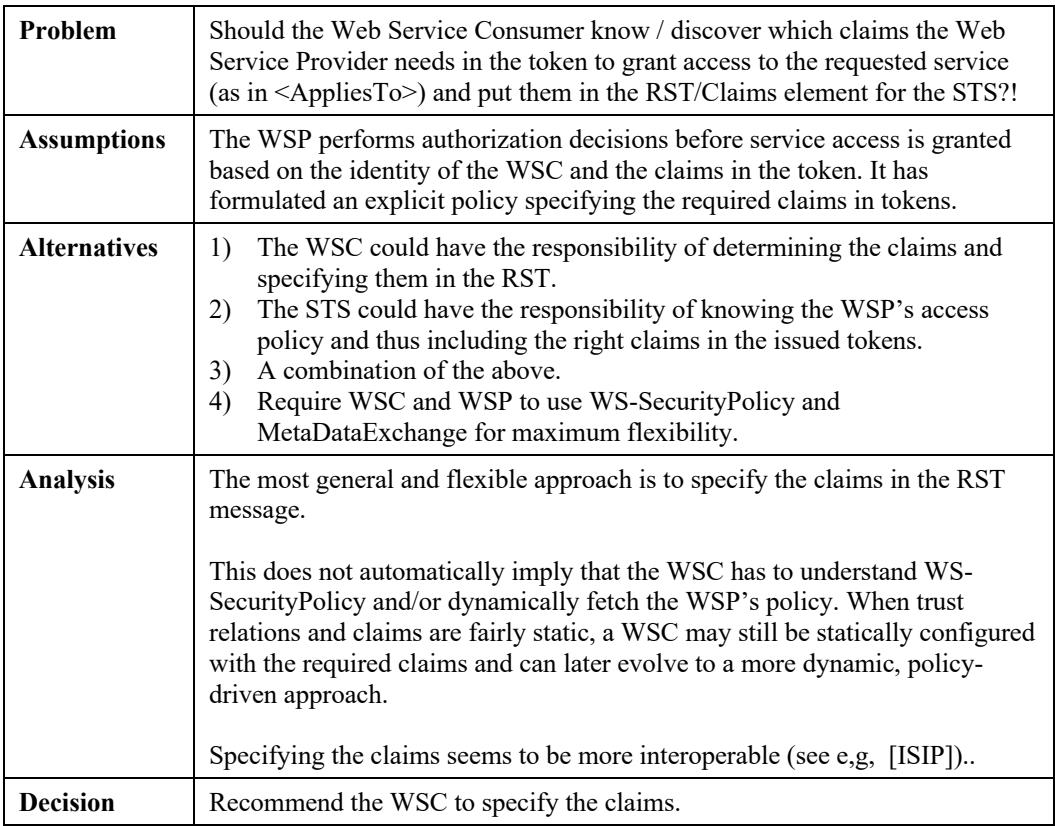

#### **Token Format**

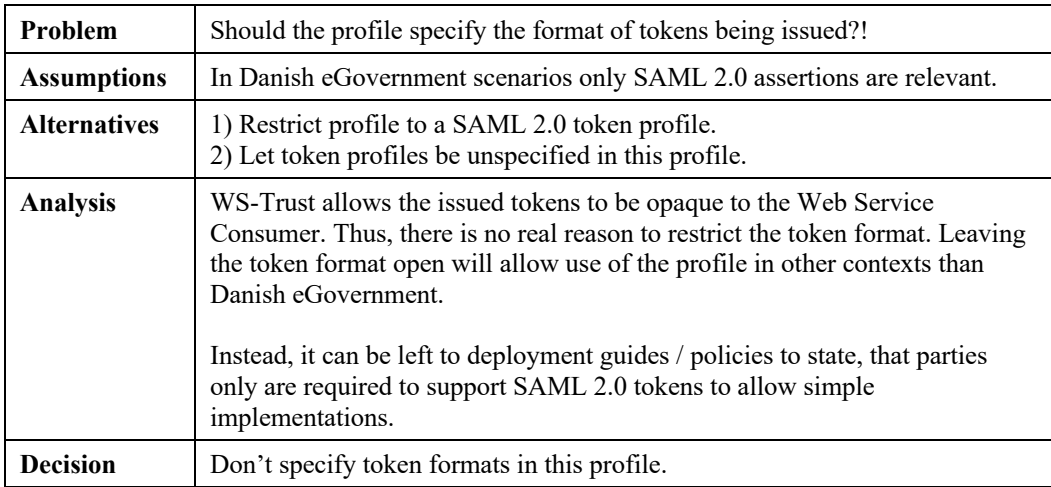

# **Require Active Browser Sessions**

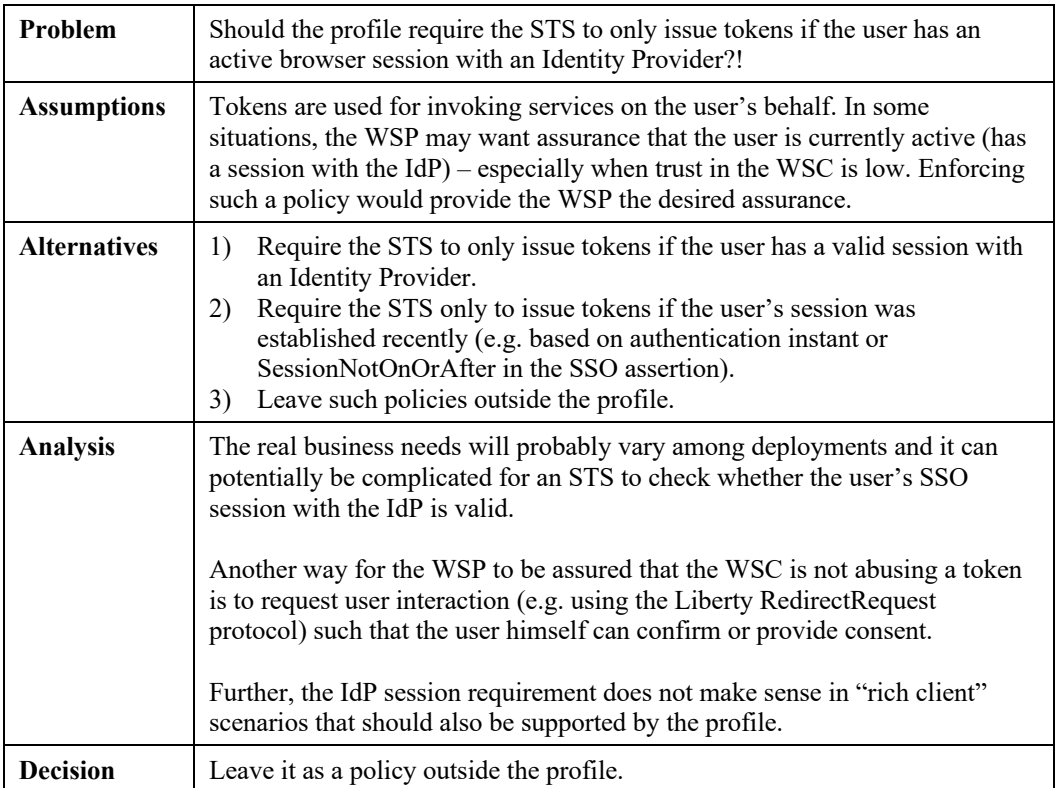

### **Binding**

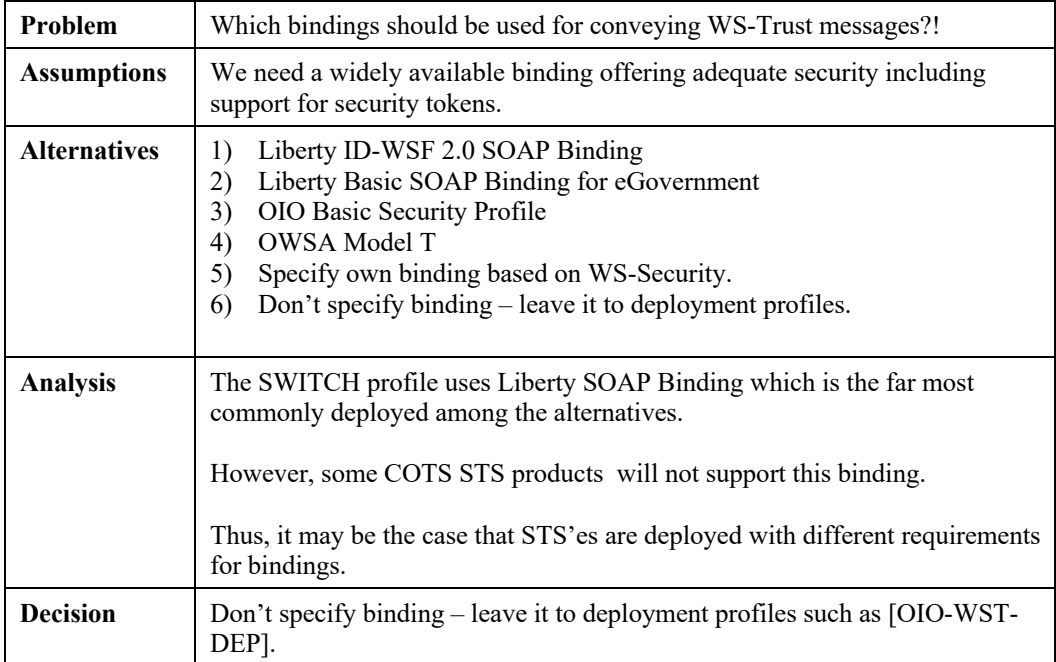

### **Token life time**

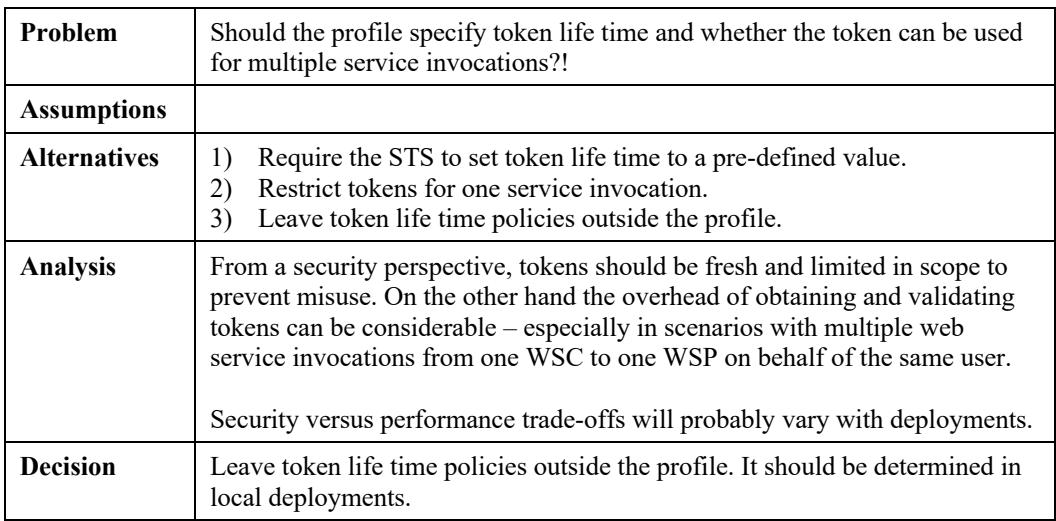

### **Placement of user token**

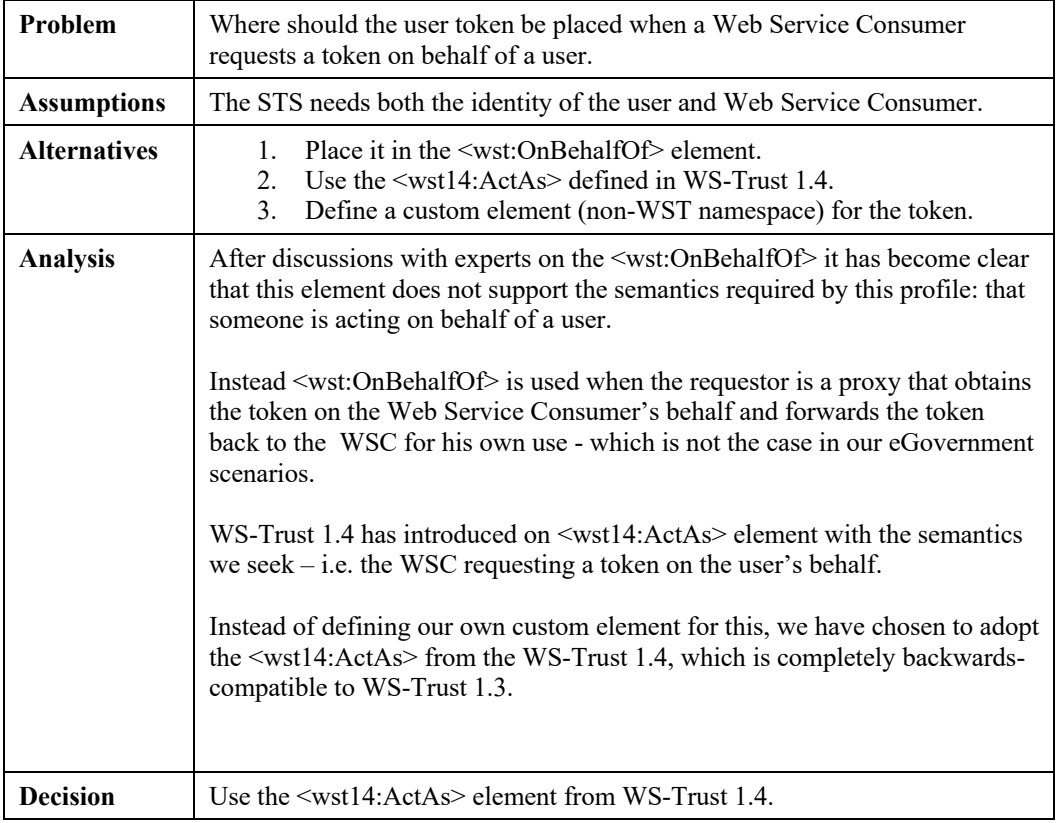

### **References**

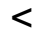

**[WST 1.3]** "WS-Trust 1.3", OASIS Standard, 19 March 2007.

**[WST 1.4]**  "WS-Trust 1.4", OASIS Standard incorporating Approved Errata 01, 25 April 2002.

- **[OIO-WST-DEP]** "OIO WS-Trust Deployment Profile Version 1.2", Danish Agency for Digitisation.
	- **[SAML-CORE]** "Assertions and Protocols for the OASIS Security Assertion Markup Language (SAML) V2.0", OASIS Standard, 15 March 2005.
		- **[OIO-BTP]** "OIO Bootstrap Token Profile V1.2", Danish Agency for Digitisation.
- **[OIO-SAML-SSO]** "OIO Web SSO Profile V3.0", Danish Agency for Digitisation.
	- **[OIO-SOAP]** "OIO IDWS SOAP Profile V1.1", Danish Agency for Digitisation.
		- **[Scenarios]** "Identity-Based Web Services Scenarios", Danish Agency for Digitisation.
			- **[ISIP]** "Identity Selector Interoperability Profile V1.5", Microsoft Corporation.
		- **[OIO-IDT]** "OIO SAML Profile for Identity Tokens, V1.2", Danish Agency for Digitisation.